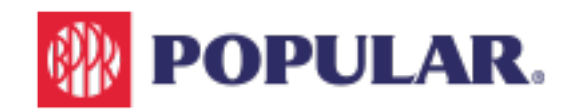

**Guide to VRU menu 724-3659** 

## **Used at any time on the menu**

Press \*: To repeat the options.

Press 8: To return to the previous menu.

Press 9: To end the call.

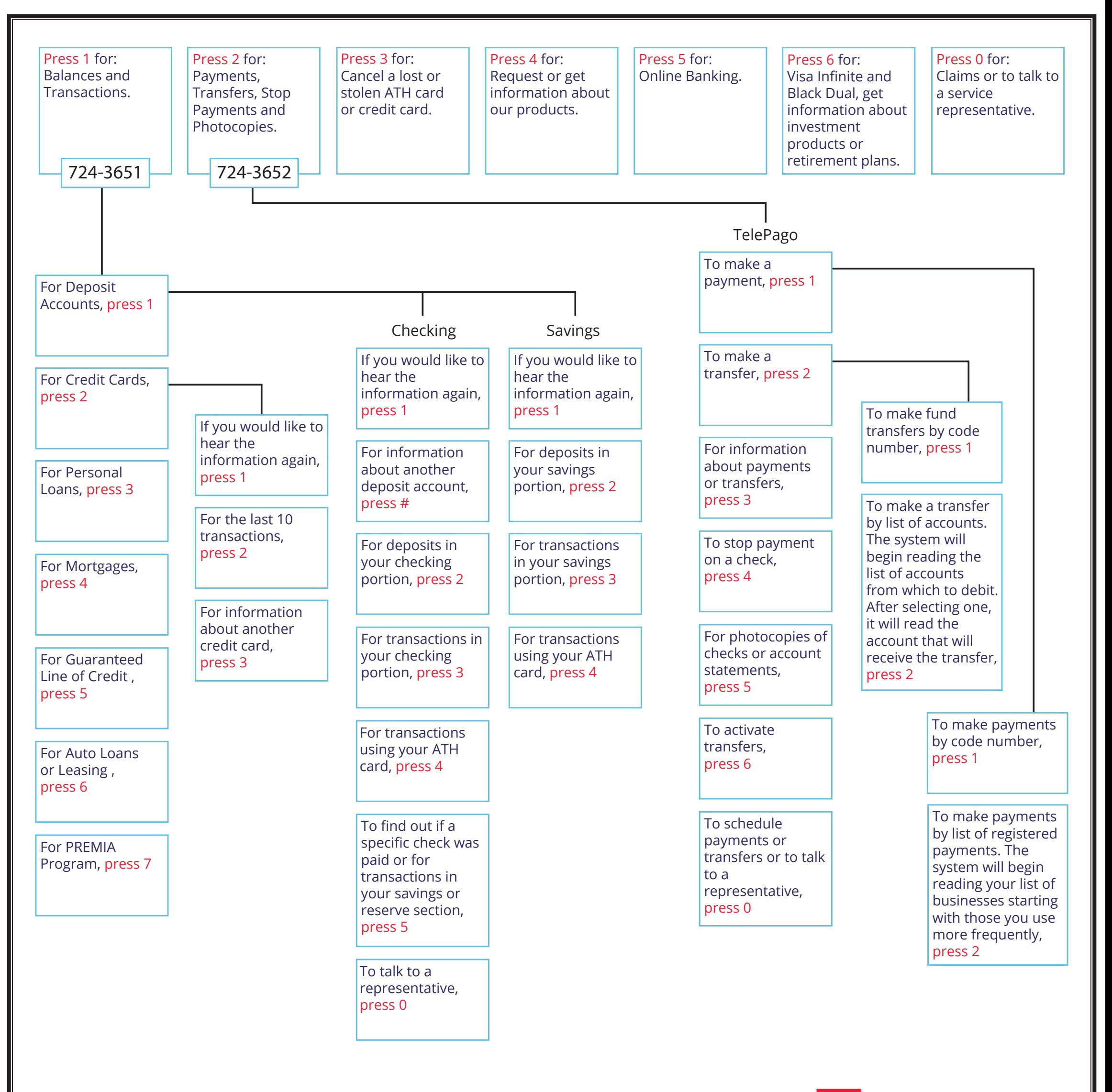

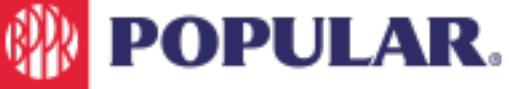